2008 No 396

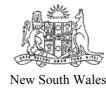

# Road Rules Amendment (Driver Licensing) Regulation 2008

under the

Road Transport (Safety and Traffic Management) Act 1999

His Excellency the Lieutenant-Governor, with the advice of the Executive Council, has made the following Regulation under the *Road Transport (Safety and Traffic Management) Act 1999*.

ERIC ROOZENDAAL, M.L.C., Minister for Roads

# Explanatory note

The object of this Regulation is to amend the *Road Rules 2008* as a consequence of the repeal of the *Road Transport (Driver Licensing) Regulation 1999* and its replacement by the *Road Transport (Driver Licensing) Regulation 2008*.

This Regulation is made under the *Road Transport (Safety and Traffic Management) Act 1999*, including sections 71 (the general regulation-making power) and 72A (the general rule-making power).

### 2008 No 396

Clause 1 Road Rules Amendment (Driver Licensing) Regulation 2008

# Road Rules Amendment (Driver Licensing) Regulation 2008

under the

Road Transport (Safety and Traffic Management) Act 1999

#### 1 Name of Regulation

This Regulation is the Road Rules Amendment (Driver Licensing) Regulation 2008.

#### 2 Commencement

This Regulation commences on 1 September 2008.

#### 3 Amendment of Road Rules 2008

The Road Rules 2008 are amended as set out in Schedule 1.

#### 2008 No 396

Road Rules Amendment (Driver Licensing) Regulation 2008

Amendments

Schedule 1

## Schedule 1 Amendments

(Clause 3)

[1] Rule 271–1 NSW rule: passengers on motor bikes not permitted unless rider holds licence for at least 12 months

Omit "12 (2) (a)" wherever occurring in subrule (2) and Note 1.

Insert instead "17 (1) (a)".

[2] Rules 271–1 (2) and Note 1, 271–2 (3) and 300–5, Note 3 and Dictionary, definitions of "Provisional P1 licence" and "Provisional P2 licence"

Omit "Road Transport (Driver Licensing) Regulation 1999" wherever occurring.

Insert instead "Road Transport (Driver Licensing) Regulation 2008".

[3] Rule 300–5, Note 3

Omit "Clause 55 (5)". Insert instead "Clause 99 (7)".

BY AUTHORITY